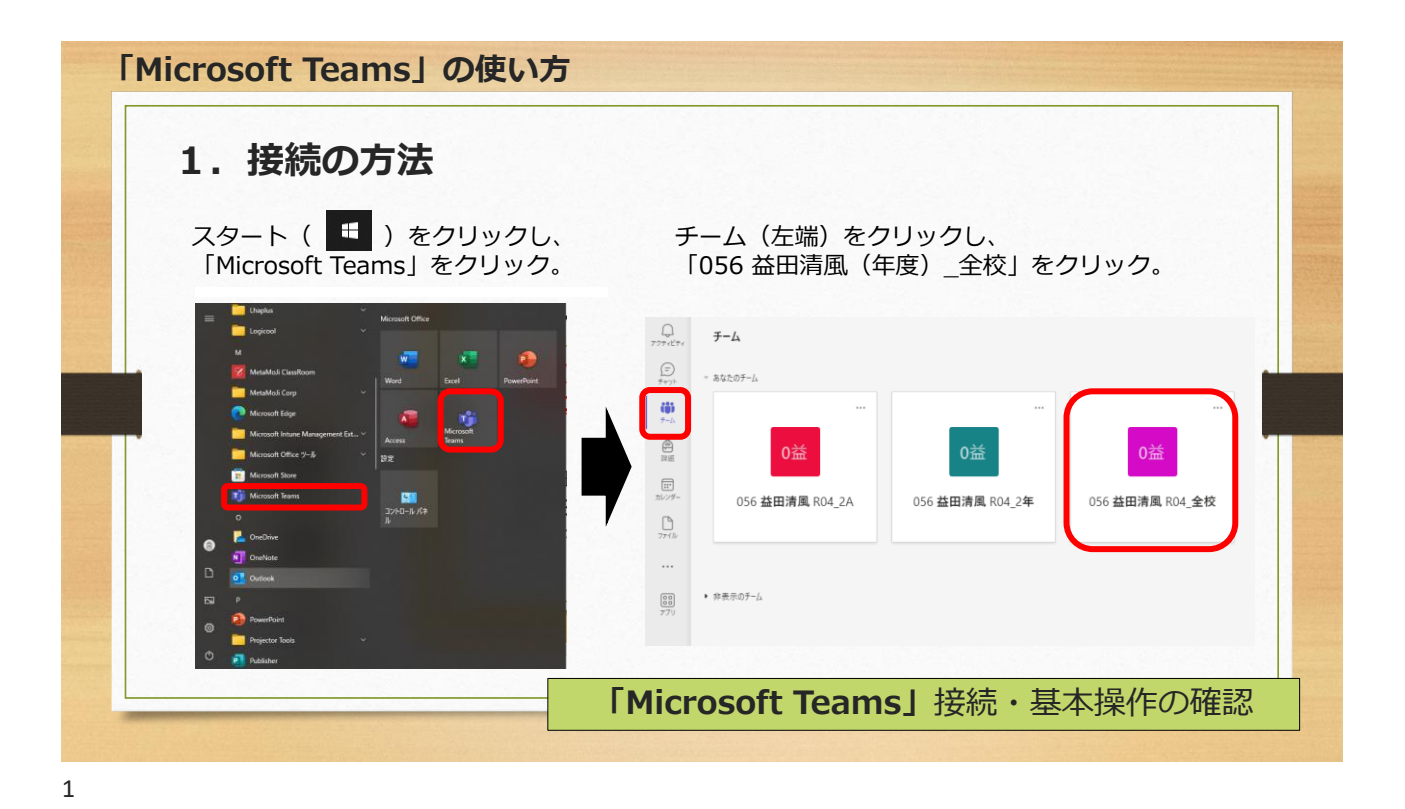

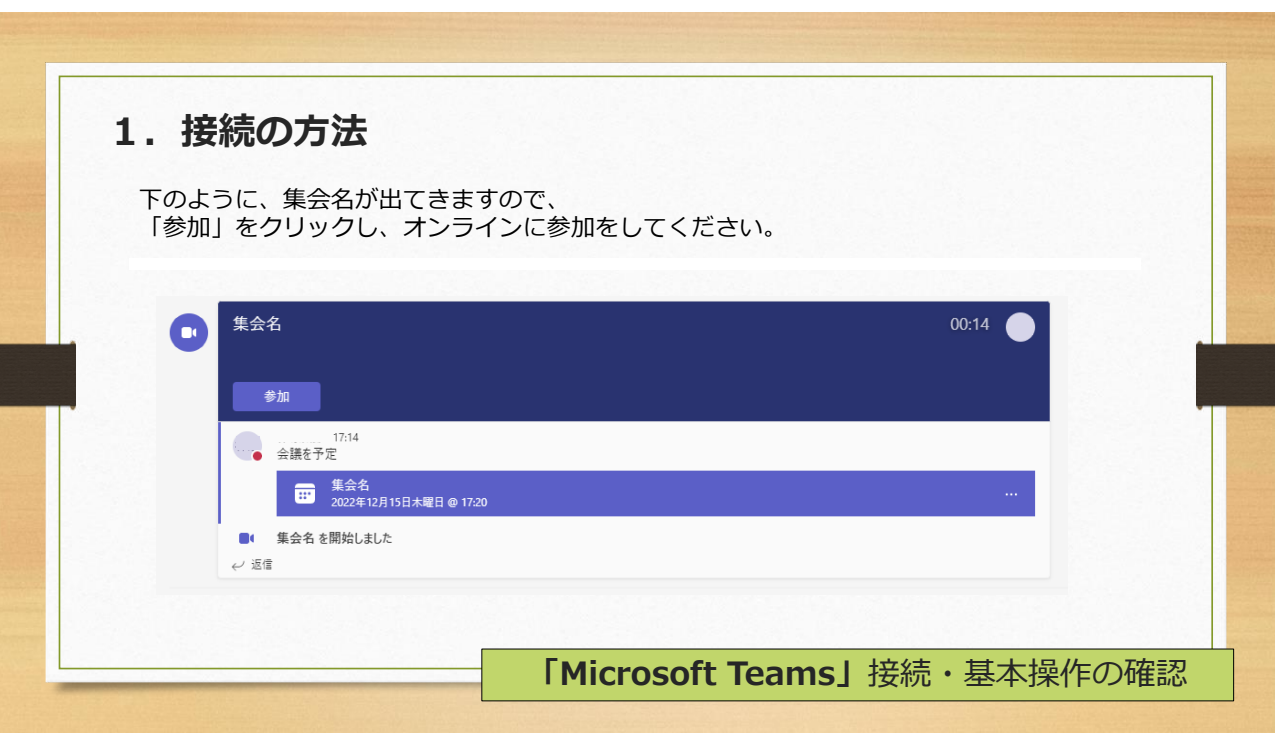

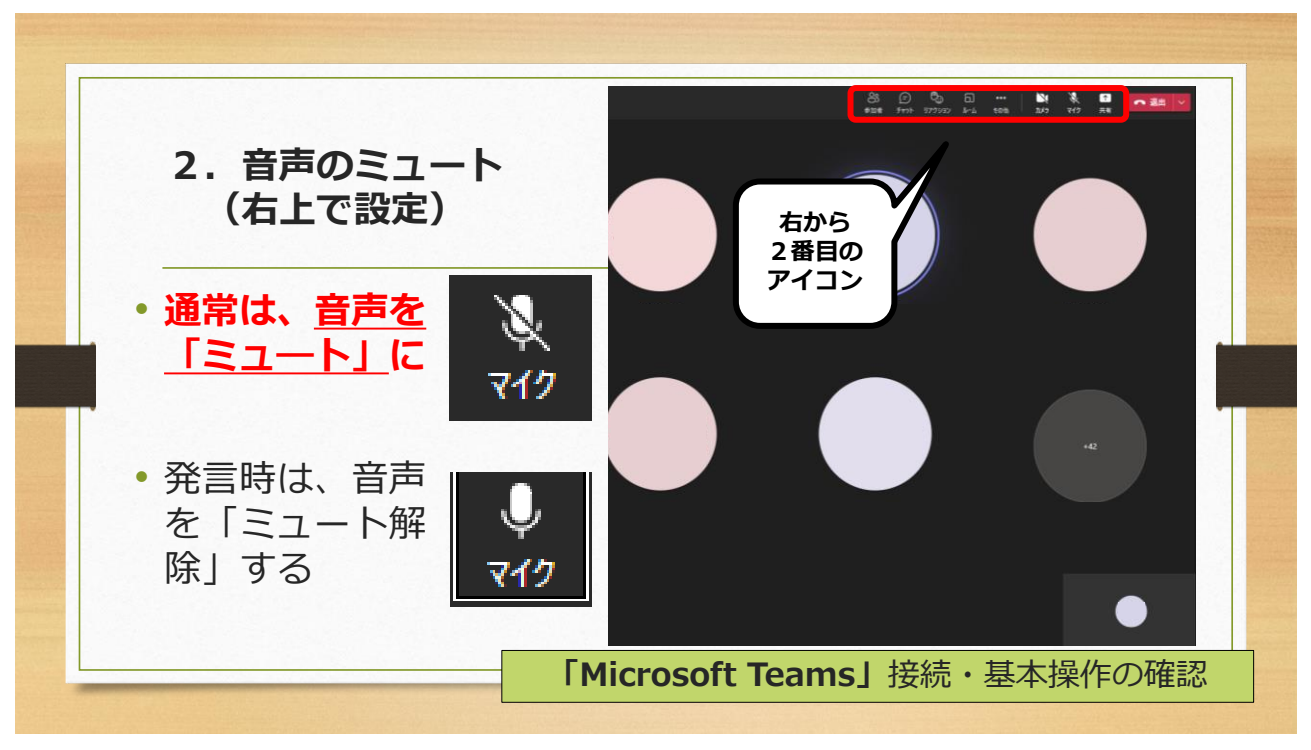

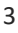

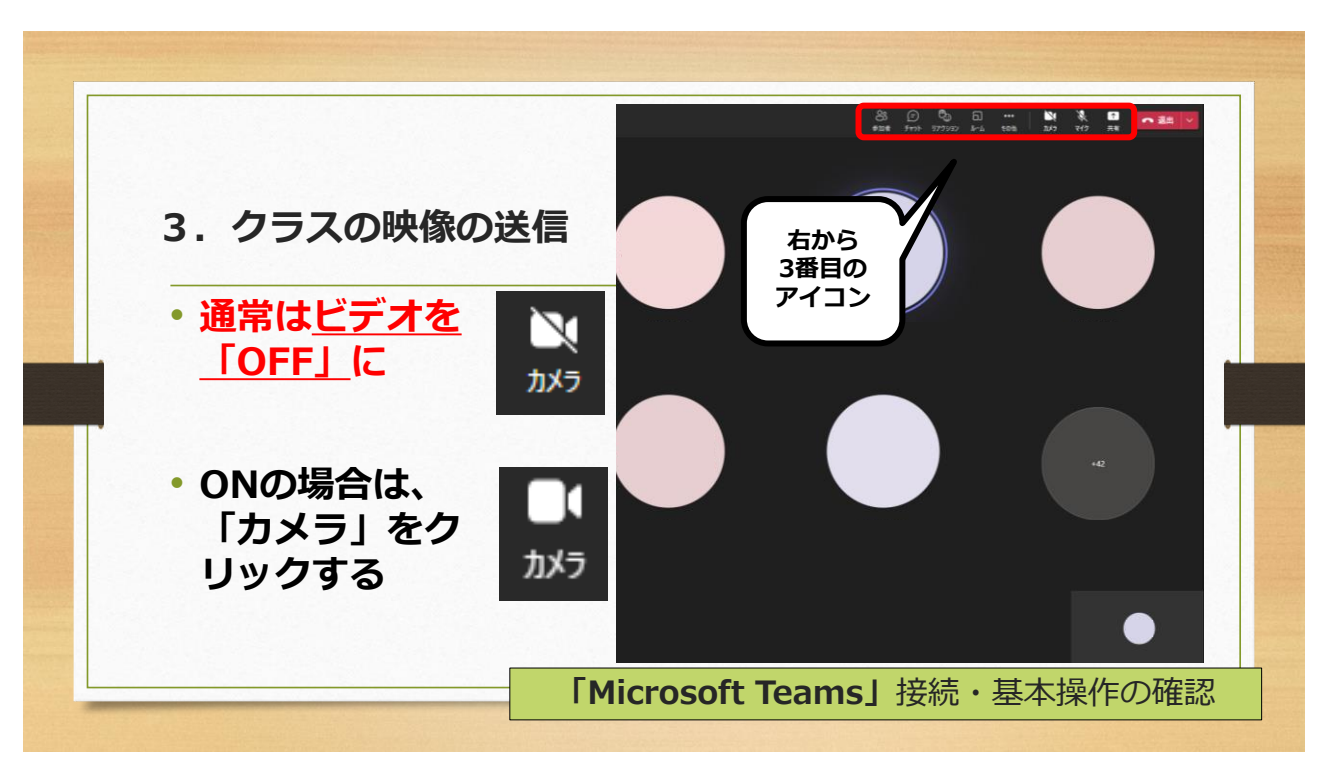

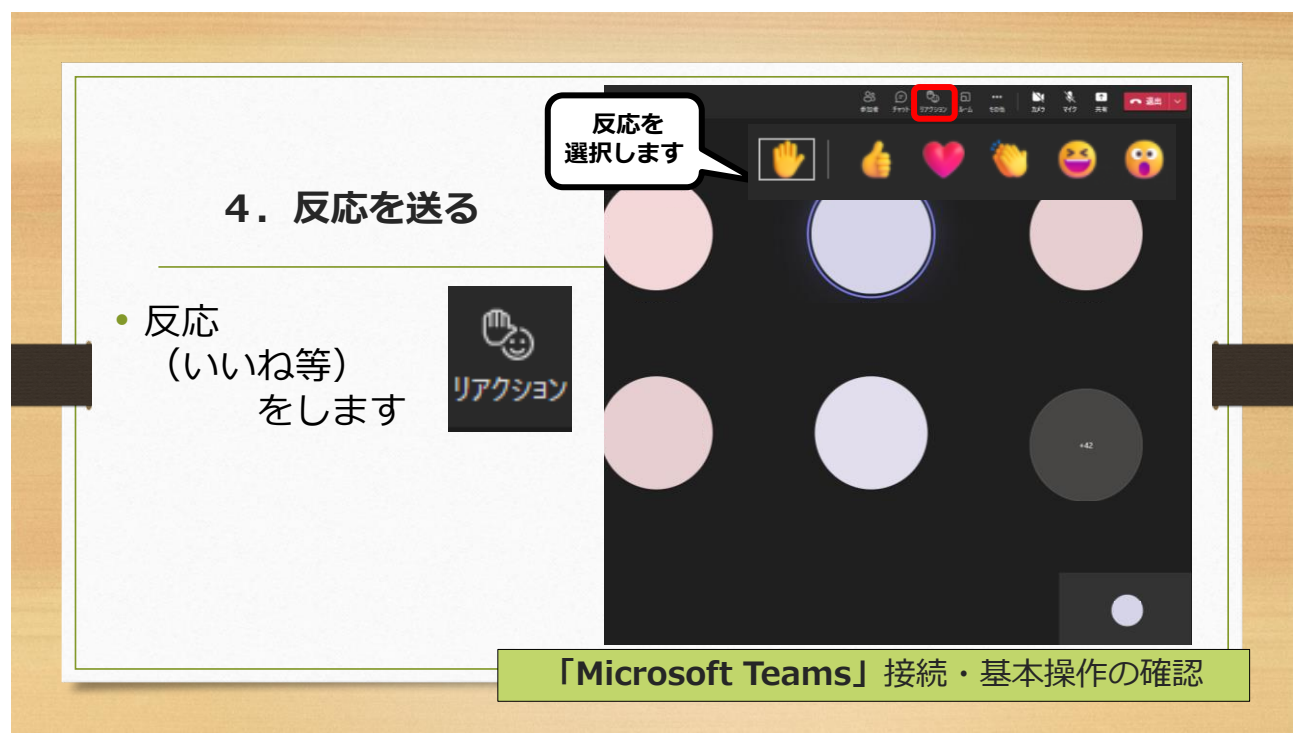

5

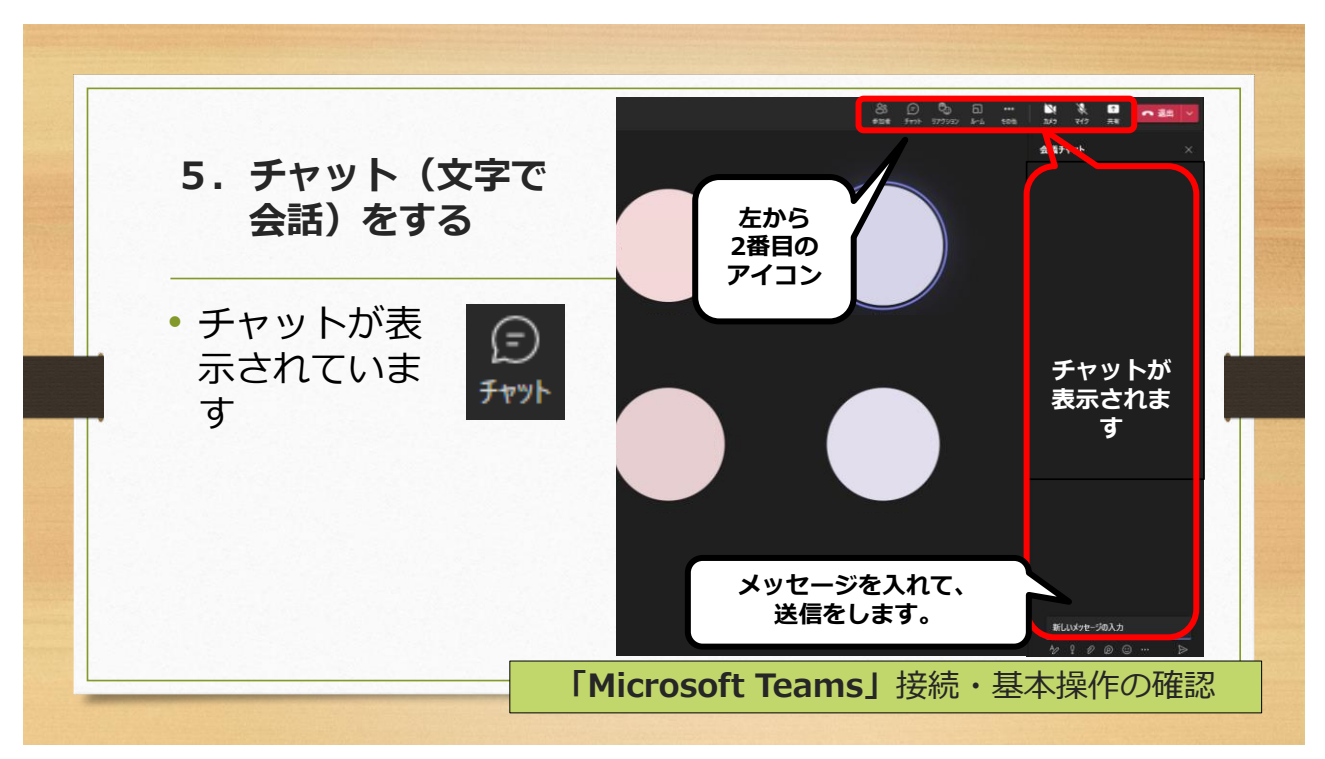

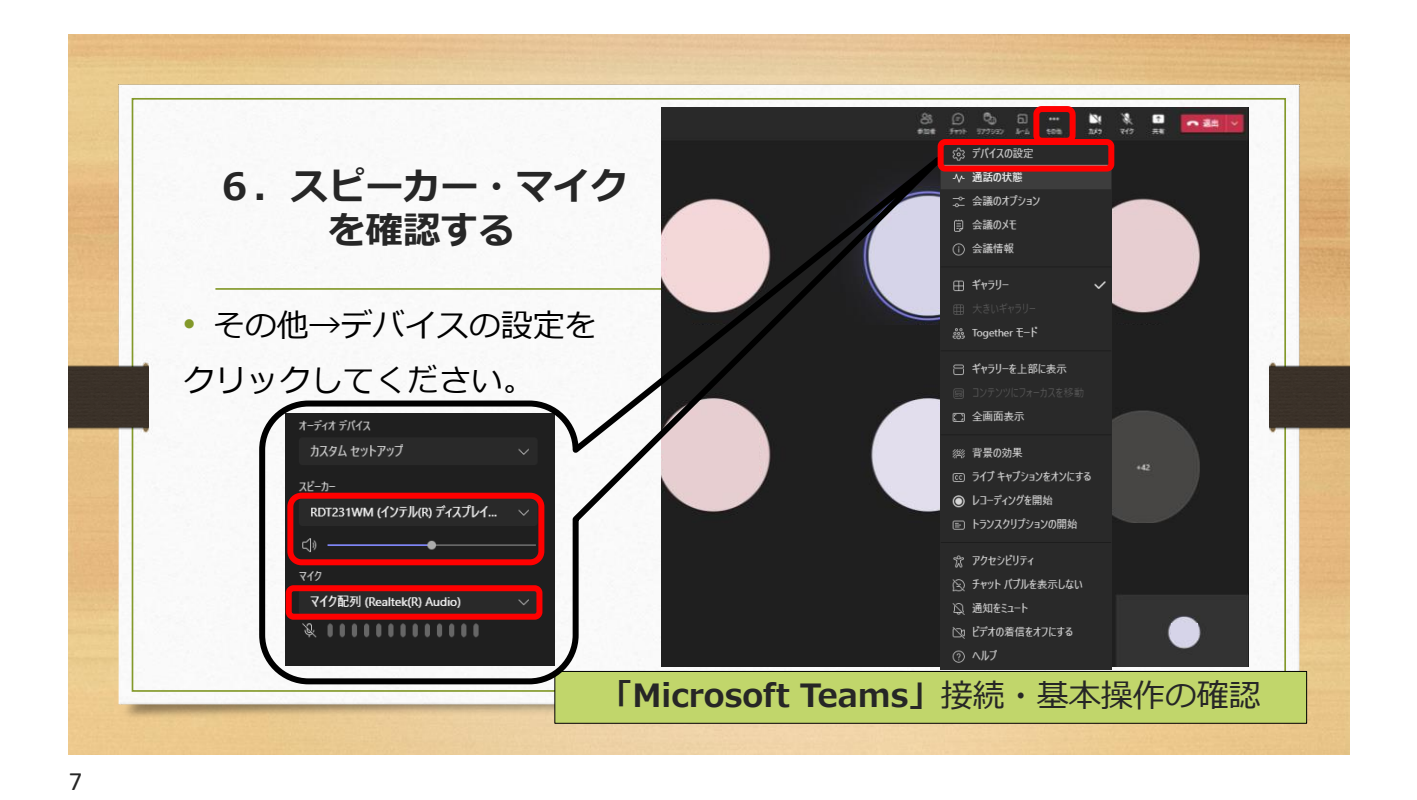

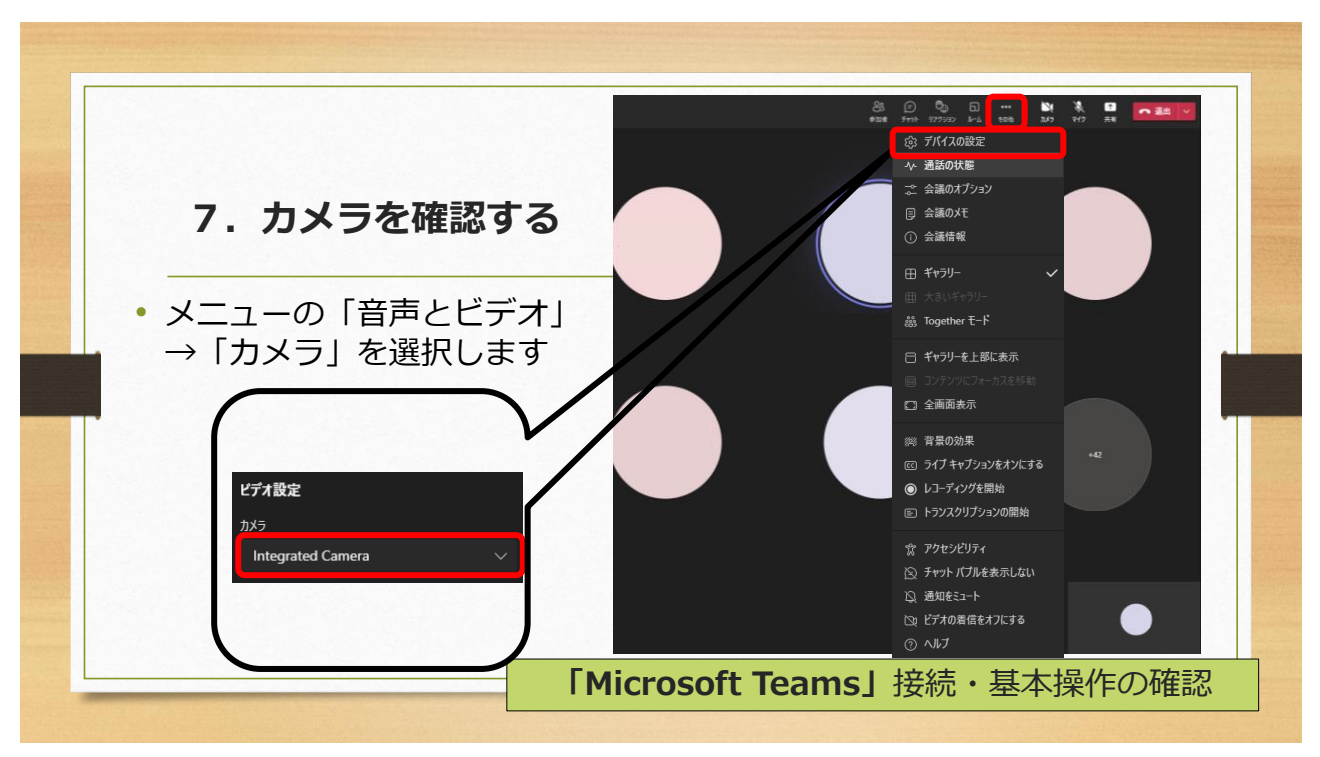